### МИНОБРНАУКИ РОССИИ

## ВЛАДИВОСТОКСКИЙ ГОСУДАРСТВЕННЫЙ УНИВЕРСИТЕТ

## КАФЕДРА МЕЖКУЛЬТУРНЫХ КОММУНИКАЦИЙ И ПЕРЕВОДОВЕДЕНИЯ

Рабочая программа дисциплины (модуля) **ИНОСТРАННЫЙ ЯЗЫК В СФЕРЕ ИТ МОДУЛЬ 3**

Направление и направленность (профиль) 09.03.02 Информационные системы и технологии. Информационные системы и технологии

> Год набора на ОПОП 2020

> > Форма обучения очная

Владивосток 2023

Рабочая программа дисциплины (модуля) «Иностранный язык в сфере ИТ модуль 3» составлена в соответствии с требованиями ФГОС ВО по направлению подготовки 09.03.02 Информационные системы и технологии (утв. приказом Минобрнауки России от 19.09.2017г. №926) и Порядком организации и осуществления образовательной деятельности по образовательным программам высшего образования – программам бакалавриата, программам специалитета, программам магистратуры (утв. приказом Минобрнауки России от 06.04.2021 г. N245).

#### Составитель(и):

*Пак Л.Е., кандидат филологических наук, доцент, Кафедра межкультурных коммуникаций и переводоведения, Leonid.Pak@vvsu.ru*

Утверждена на заседании кафедры межкультурных коммуникаций и переводоведения от 28.04.2023 , протокол № 8

### СОГЛАСОВАНО:

Заведующий кафедрой (разработчика) Гнездечко О.Н.

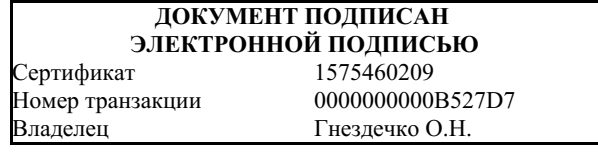

### 1 Цель, планируемые результаты обучения по дисциплине (модулю)

Целью освоения дисциплины «Иностранный язык в сфере ИТ модуль 3» является повышение исходного уровня владения иностранным языком, достигнутого на предыдущей ступени образования, и овладение студентами необходимым и достаточным уровнем коммуникативной компетенции для решения социально-коммуникативных задач в различных областях профессиональной и научной деятельности при общении с зарубежными партнерами, а также для дальнейшего самообразования.

Задачи освоения дисциплины:

- 1. Пополнение активного вокабуляра (150 новых лексических единиц);
- 2. Развитие навыков аудирования текстов профессионально направленной тематики с пониманием основной информации;
- 3. Развитие и совершенствование навыков изучающего и поискового чтения, с упором на изучающее чтение по темам профессионального общения;
- 4. Развитие навыков говорения в сфере профессионального общения

Планируемыми результатами обучения по дисциплине (модулю), являются знания, умения, навыки. Перечень планируемых результатов обучения по дисциплине (модулю), соотнесенных с планируемыми результатами освоения образовательной программы, представлен в таблице 1.

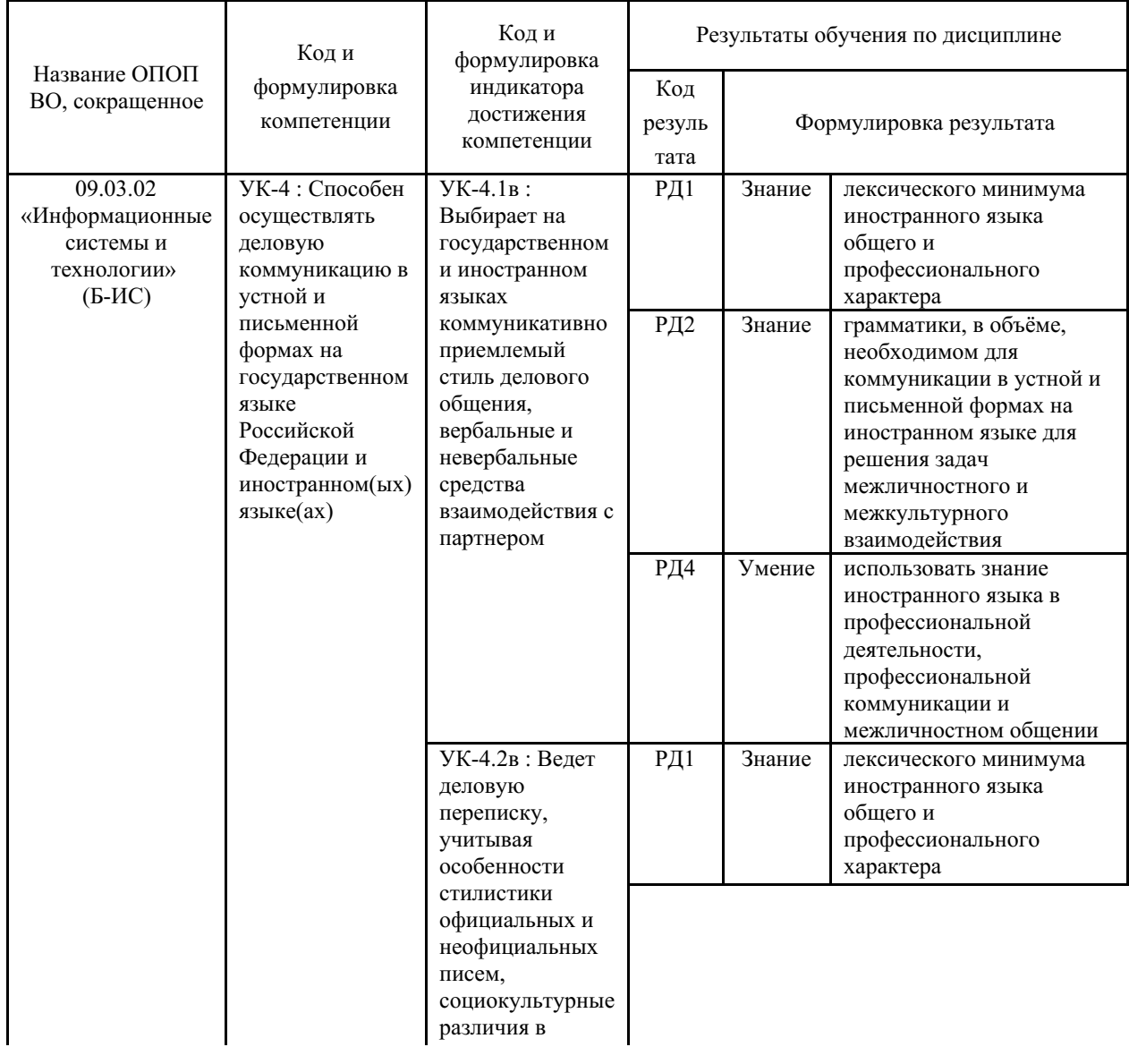

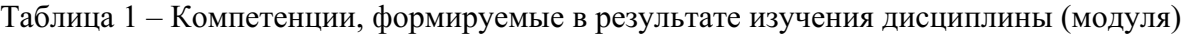

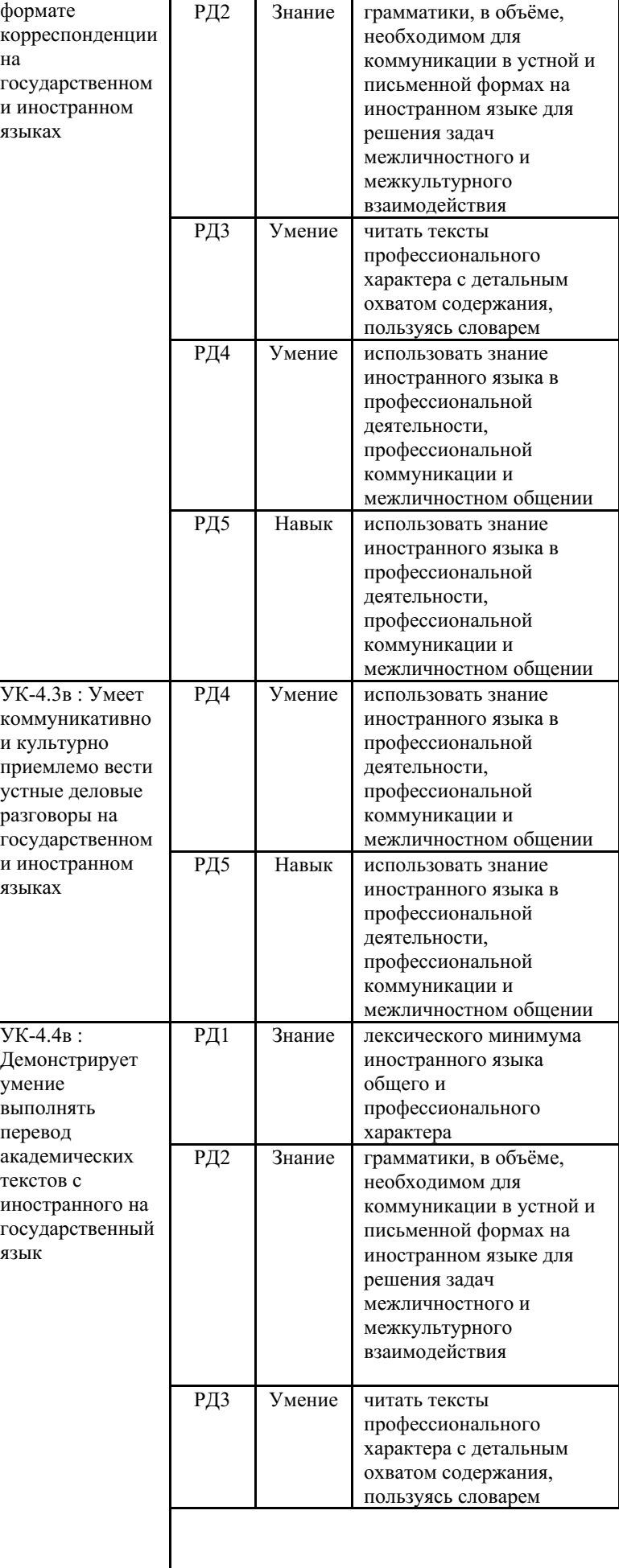

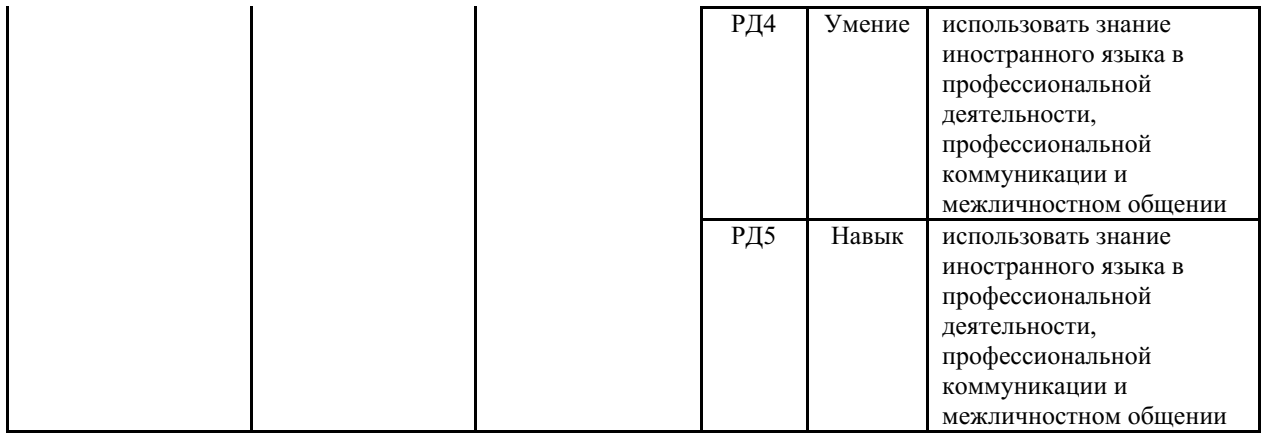

### **2 Место дисциплины (модуля) в структуре ОПОП**

Дисциплина «Иностранный язык в сфере информационных технологий модуль 3» относится к факультативным дисциплинам (модулям) учебного плана направления подготовки.

Изучение иностранного языка призвано обеспечить:

- повышение уровня учебной автономии, способности к самообразованию;
- развитие когнитивных и исследовательских умений;
- развитие информационной культуры;
- расширение кругозора и повышение общей культуры студентов;
- воспитание толерантности и уважения к духовным ценностям разных стран и народов.

**Требования к входным знаниям**: студент должен владеть иностранным языком в пределах программ дисциплин «Иностранный язык модуль 1», Иностранный язык модуль 2» и «Иностранный язык модуль 3».

### **3. Объем дисциплины (модуля)**

Объем дисциплины (модуля) в зачетных единицах с указанием количества академических часов, выделенных на контактную работу с обучающимися (по видам учебных занятий) и на самостоятельную работу, приведен в таблице 2.

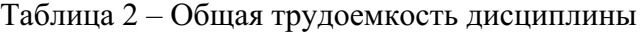

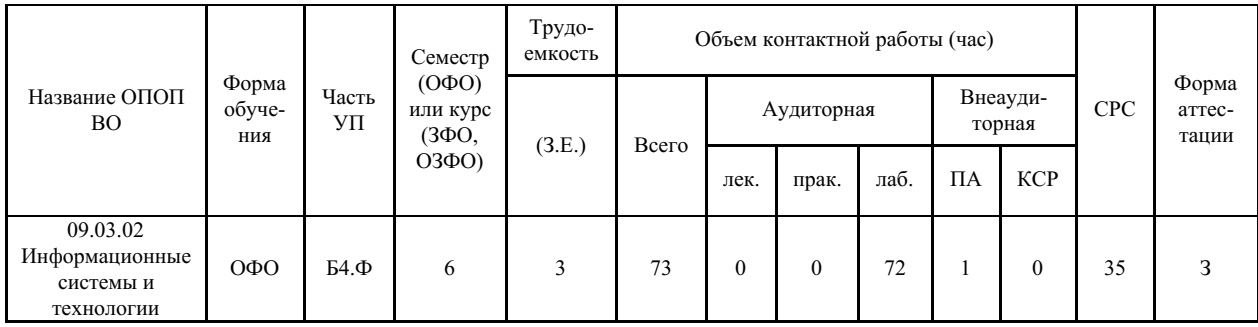

### **4 Структура и содержание дисциплины (модуля)**

### **4.1 Структура дисциплины (модуля) для ОФО**

Тематический план, отражающий содержание дисциплины (перечень разделов и тем), структурированное по видам учебных занятий с указанием их объемов в соответствии с учебным планом, приведен в таблице 3.1

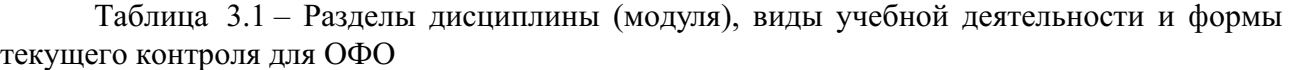

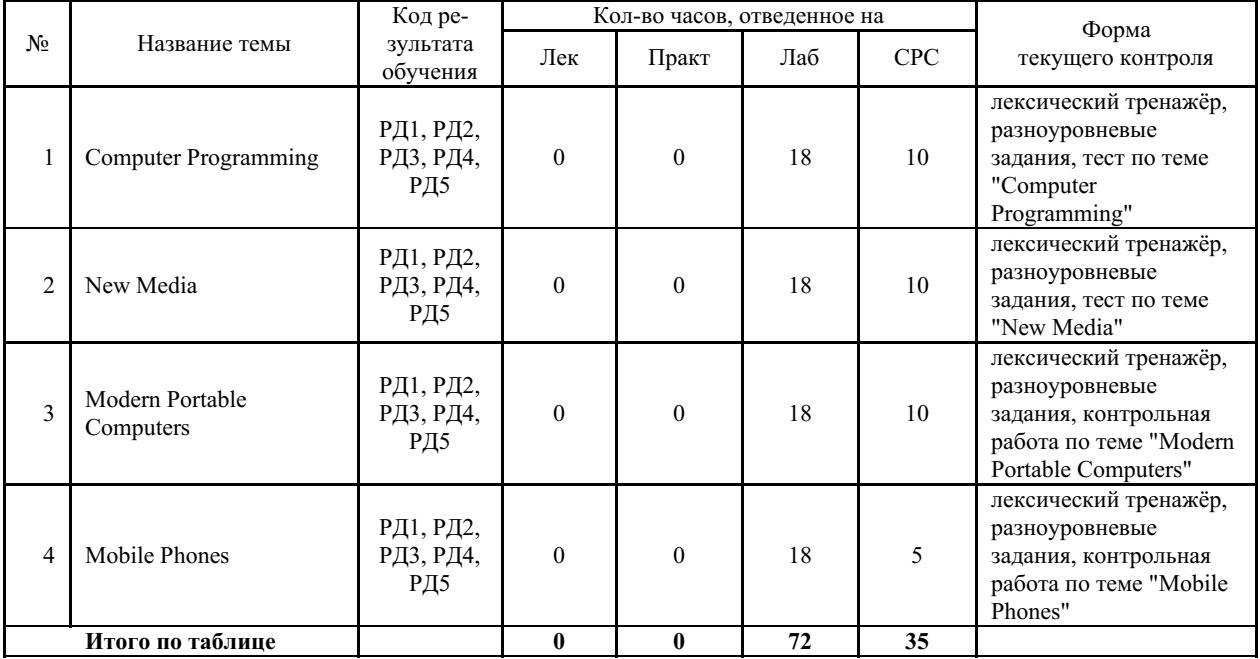

#### **4.2 Содержание разделов и тем дисциплины (модуля) для ОФО**

#### *Тема 1 Computer Programming.*

Содержание темы: Programming Languages. Cobol, Fortran IV, Basic, Pascal. Running Computer Program. Testing Computer Programs. The World Wide Web. A Brief History of the Internet. (Программирование. Языки программирования. Выполнение программы. Испытание программы. Всемирная паутина. Краткая история развития сети Internet.) Грамматика: сослагательное наклонение; условные предложения. Задания. Тесты.

Формы и методы проведения занятий по теме, применяемые образовательные технологии: обсуждения, работа в парах, работа в группах, ролевая игра, информационные технологии (презентации, интерактивные упражнения, тестирование) Преподаватель, в свою очередь, наблюдает за работой пар или групп, делая при необходимости замечания по ходу работы.

Виды самостоятельной подготовки студентов по теме: Работа с программойтренажёром VCBTutor, и Quizlet.com для заучивания и самоконтроля лексики, прослушивание аудиоматериалов в электронной обучающей среде Moodle, подготовка коротких сообщений, поиск информации в сети Интернет, групповая работа над ситуационными проектами.

#### *Тема 2 New Media.*

Содержание темы: What Is New Media? The Computing Era. Steps in Computer Development. Working Methods of a Computer and its Architecture. (Новые средства информации. Что представляют собой новые средства информации? Эра компьютеризации. Этапы совершенствования компьютера. Способы работы компьютера и его конструкция.) Грамматика: обзор английских времен и залогов. Задания. Тесты.

Формы и методы проведения занятий по теме, применяемые образовательные технологии: обсуждения, работа в парах, работа в группах, ролевая игра, информационные технологии (презентации, интерактивные упражнения, тестирование) Преподаватель, в свою очередь, наблюдает за работой пар или групп, делая при необходимости замечания по ходу работы.

Виды самостоятельной подготовки студентов по теме: Работа с программойтренажёром VCBTutor, и Quizlet.com для заучивания и самоконтроля лексики,

прослушивание аудиоматериалов в электронной обучающей среде Moodle, подготовка коротких сообщений, поиск информации в сети Интернет, групповая работа над ситуационными проектами.

#### *Тема 3 Modern Portable Computers.*

Содержание темы: A Notebook or a Modem Laptop. Classes of Laptops. Tablet Personal Computers. Portable Computers versus Desktops. (Современные портативные компьютеры. Ноутбук или современный лэптоп. Классы лэптопов. Планшетные персональные компьютеры. Портативные компьютеры в сопоставлении с настольными компьютерами.) Грамматика: неличные формы глагола. Инфинитивные и причастные конструкции. Словообразование. Отрицательные суффиксы и префиксы. Степени сравнения прилагательных. Задания. Тесты.

Формы и методы проведения занятий по теме, применяемые образовательные технологии: обсуждения, работа в парах, работа в группах, ролевая игра, информационные технологии (презентации, интерактивные упражнения, тестирование) Преподаватель, в свою очередь, наблюдает за работой пар или групп, делая при необходимости замечания по ходу работы.

Виды самостоятельной подготовки студентов по теме: Работа с программойтренажёром VCBTutor, и Quizlet.com для заучивания и самоконтроля лексики, прослушивание аудиоматериалов в электронной обучающей среде Moodle, подготовка коротких сообщений, поиск информации в сети Интернет, групповая работа над ситуационными проектами.

#### *Тема 4 Mobile Phones.*

Содержание темы: History of Mobile Phones. Mobile Phones Features. Types of Mobile Phones. iPhone Devices. (Сотовые телефоны. История сотовых телефонов. Свойства сотовых телефонов. Типы сотовых телефонов. Приборы типа iPhone.) Грамматика. Обзор изученного материала. Задания. Тесты.

Формы и методы проведения занятий по теме, применяемые образовательные технологии: обсуждения, работа в парах, работа в группах, ролевая игра, информационные технологии (презентации, интерактивные упражнения, тестирование) Преподаватель, в свою очередь, наблюдает за работой пар или групп, делая при необходимости замечания по ходу работы.

Виды самостоятельной подготовки студентов по теме: Работа с программойтренажёром VCBTutor, и Quizlet.com для заучивания и самоконтроля лексики, прослушивание аудиоматериалов в электронной обучающей среде Moodle, подготовка коротких сообщений, поиск информации в сети Интернет, групповая работа над ситуационными проектами.

### **5 Методические указания для обучающихся по изучению и реализации дисциплины (модуля)**

#### **5.1 Методические рекомендации обучающимся по изучению дисциплины и по обеспечению самостоятельной работы**

Организация образовательного процесса регламентируется учебным планом и расписанием учебных занятий. Для всех видов аудиторных занятий академический час устанавливается продолжительностью 45 минут.

При формировании своей индивидуальной образовательной траектории обучающийся имеет право на переаттестацию соответствующих дисциплин (модулей), освоенных в процессе обучения, который в том числе освобождает обучающегося от необходимости их повторного освоения.

Обучение студентов дисциплине «Иностранный язык в сфере ИТ модуль 3» происходит с использованием системы электронного обучения "MOODLE".

Изучение темы необходимо начать с ознакомления и освоения лексического материала. Сначала необходимо повторить слова, введённые на занятии преподавателем. Далее студенту предлагается работать с программой-тренажёром VCBTutor для запоминания слов и выражений сначала в режиме самостоятельной работы в направлении с русского языка на английский, а затем с английского на русский. Студентам предлагается ресурс Quizlet.com, в котором они могут работать над запоминанием слов и выражений урока, их произношением, в разнообразных видах работы, в том числе и в игровых. Дальнейшее овладение лексикой происходит в процессе работы с текстами для чтения, материалами для аудирования и в дискуссиях по вопросам изучаемых тем. Студент имеет возможность ознакомиться с презентациями по темам практических занятий, выполнить задания тестового характера, просмотреть результаты своей работы.

В качестве самостоятельной работы предполагается подготовка коротких сообщений, поиск информации в сети Интернет, групповая работа над ситуационными проектами. По завершении каждой темы студенты выполняют задания по чтению с извлечением полной информации в форме письменного перевода по темам:

- 1. Computer Programming
- 2. New Media
- 3. Modern Portable Computers
- 4. Mobile Phones

В ходе изучения дисциплины студенты выполняют упражнения и задания по темам, предусмотренным настоящей рабочей программой, прослушивают аудиозаписи.

#### **5.2 Особенности организации обучения для лиц с ограниченными возможностями здоровья и инвалидов**

При необходимости обучающимся из числа лиц с ограниченными возможностями здоровья и инвалидов (по заявлению обучающегося) предоставляется учебная информация в доступных формах с учетом их индивидуальных психофизических особенностей:

- для лиц с нарушениями зрения: в печатной форме увеличенным шрифтом; в форме электронного документа; индивидуальные консультации с привлечением тифлосурдопереводчика; индивидуальные задания, консультации и др.

- для лиц с нарушениями слуха: в печатной форме; в форме электронного документа; индивидуальные консультации с привлечением сурдопереводчика; индивидуальные задания, консультации и др.

- для лиц с нарушениями опорно-двигательного аппарата: в печатной форме; в форме электронного документа; индивидуальные задания, консультации и др.

### **6 Фонд оценочных средств для проведения текущего контроля и промежуточной аттестации обучающихся по дисциплине (модулю)**

В соответствии с требованиями ФГОС ВО для аттестации обучающихся на соответствие их персональных достижений планируемым результатам обучения по дисциплине (модулю) созданы фонды оценочных средств. Типовые контрольные задания, методические материалы, определяющие процедуры оценивания знаний, умений и навыков, а также критерии и показатели, необходимые для оценки знаний, умений, навыков и характеризующие этапы формирования компетенций в процессе освоения образовательной программы, представлены в Приложении 1.

### **7 Учебно-методическое и информационное обеспечение дисциплины (модуля)**

### *7.1 Основная литература*

1. Бутенко Е. Ю. АНГЛИЙСКИЙ ЯЗЫК ДЛЯ ИТ-НАПРАВЛЕНИЙ (B1–B2). IT-ENGLISH 2-е изд., испр. и доп. Учебное пособие для вузов [Электронный ресурс] , 2020 - 119 - Режим доступа: https://urait.ru/book/angliyskiy-yazyk-dlya-it-napravleniy-b1-b2-it-english-450827

2. Стогниева О. Н. АНГЛИЙСКИЙ ЯЗЫК ДЛЯ ИТ-НАПРАВЛЕНИЙ. ENGLISH FOR INFORMATION TECHNOLOGY. Учебное пособие для вузов [Электронный ресурс] , 2020 - 143 - Режим доступа: https://urait.ru/book/angliyskiy-yazyk-dlya-it-napravleniy-englishfor-information-technology-449121

### *7.2 Дополнительная литература*

1. Бухвалова, Е.Г. Английский язык для инженеров / Н.В. Чигина; Е.Г. Бухвалова .— Самара : РИЦ СГСХА, 2015 .— 48 с. — URL: https://lib.rucont.ru/efd/343237 (дата обращения: 15.12.2023)

2. Маньковская, З. В. Английский язык для технических вузов : учебное пособие / З.В. Маньковская. — Москва : ИНФРА-М, 2022. — 270 с. + Доп. материалы [Электронный ресурс]. — (Высшее образование: Бакалавриат). — DOI 10.12737/1033835. - ISBN 978-5-16- 015452-7. - Текст : электронный. - URL: https://znanium.com/catalog/product/1843178 (дата обращения: 14.12.2023).

3. Национальный корпус русского языка. Параллельный корпус (английский) https://ruscorpora.ru/new/search-para-en.html

### *7.3 Ресурсы информационно-телекоммуникационной сети "Интернет", включая профессиональные базы данных и информационно-справочные системы (при необходимости):*

1. Электронно-библиотечная система "ZNANIUM.COM"

2. Электронно-библиотечная система "РУКОНТ"

3. Электронно-библиотечная система издательства "Юрайт" - Режим доступа: https://urait.ru/

4. Open Academic Journals Index (OAJI). Профессиональная база данных - Режим доступа: http://oaji.net/

5. Президентская библиотека им. Б.Н.Ельцина (база данных различных профессиональных областей) - Режим доступа: https://www.prlib.ru/

6. Информационно-справочная система "Консультант Плюс" - Режим доступа: http://www.consultant.ru/

### **8 Материально-техническое обеспечение дисциплины (модуля) и перечень информационных технологий, используемых при осуществлении образовательного процесса по дисциплине (модулю), включая перечень программного обеспечения**

Основное оборудование:

· Компьютеры

· Проектор

· Мультимедийный проектор Casio XJ-V2

· Облачный монитор 23" LG CAV42K

· Облачный монитор LG Electronics черный +клавиатура+мышь

· П/К:С/бл IRU Corp, прцессор Intel Core, мат/пл intel Soc-GA1156, опер/память NCP DDR3, Видео intel HDA, Жесткий дискSeagate ST320DM000, Оптич. прив. Lite-On IHAS124, корпусIRU Corp ATX, блок.пит.LinkW

· Усилитель-распределитель VGA/XGA Kramer VP-200

Программное обеспечение:

- · ABBYY Lingvo 12 English
- · ABBYY Lingvo 12 Multi-languages

### МИНОБРНАУКИ РОССИИ

## ВЛАДИВОСТОКСКИЙ ГОСУДАРСТВЕННЫЙ УНИВЕРСИТЕТ

## КАФЕДРА МЕЖКУЛЬТУРНЫХ КОММУНИКАЦИЙ И ПЕРЕВОДОВЕДЕНИЯ

Фонд оценочных средств для проведения текущего контроля и промежуточной аттестации по дисциплине (модулю)

## **ИНОСТРАННЫЙ ЯЗЫК В СФЕРЕ ИТ МОДУЛЬ 3**

Направление и направленность (профиль)

09.03.02 Информационные системы и технологии. Информационные системы и технологии

Год набора на ОПОП 2020

> Форма обучения очная

Владивосток 2023

### 1 Перечень формируемых компетенций

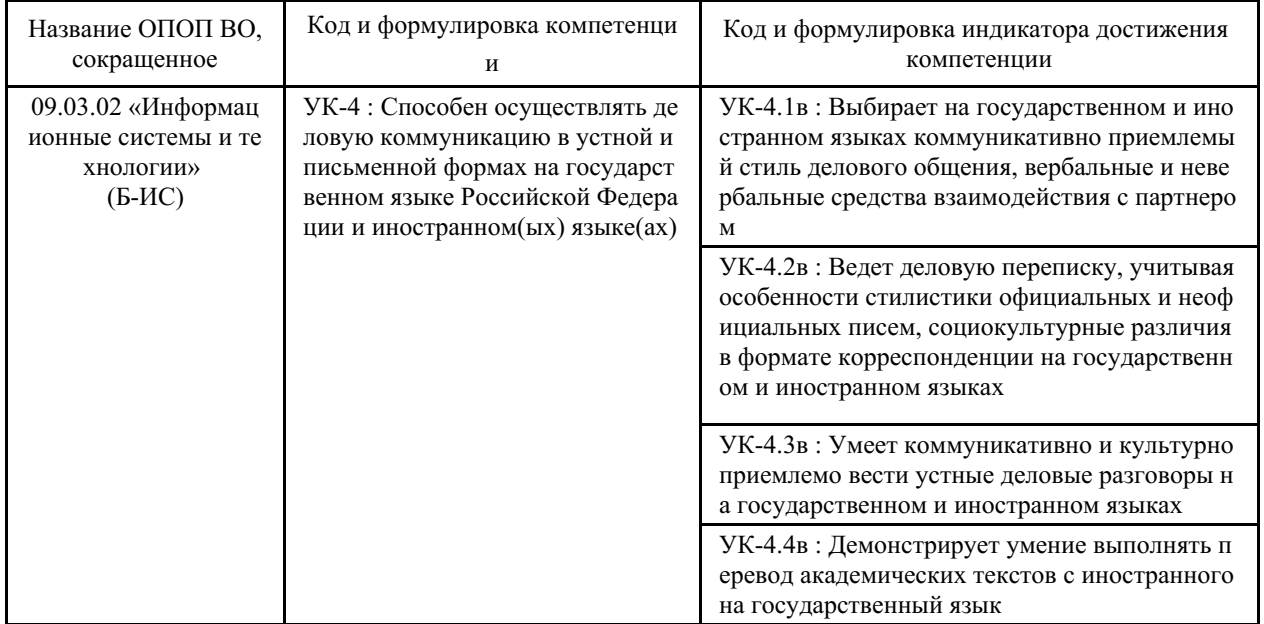

Компетенция считается сформированной на данном этапе в случае, если полученные результаты обучения по дисциплине оценены положительно (диапазон критериев оценивания результатов обучения «зачтено», «удовлетворительно», «хорошо», «отлично»). В случае отсутствия положительной оценки компетенция на данном этапе считается несформированной.

### 2 Показатели оценивания планируемых результатов обучения

Компетенция УК-4 «Способен осуществлять деловую коммуникацию в устной и письменной формах на государственном языке Российской Федерации и иностранном(ых) языке $(ax)$ »

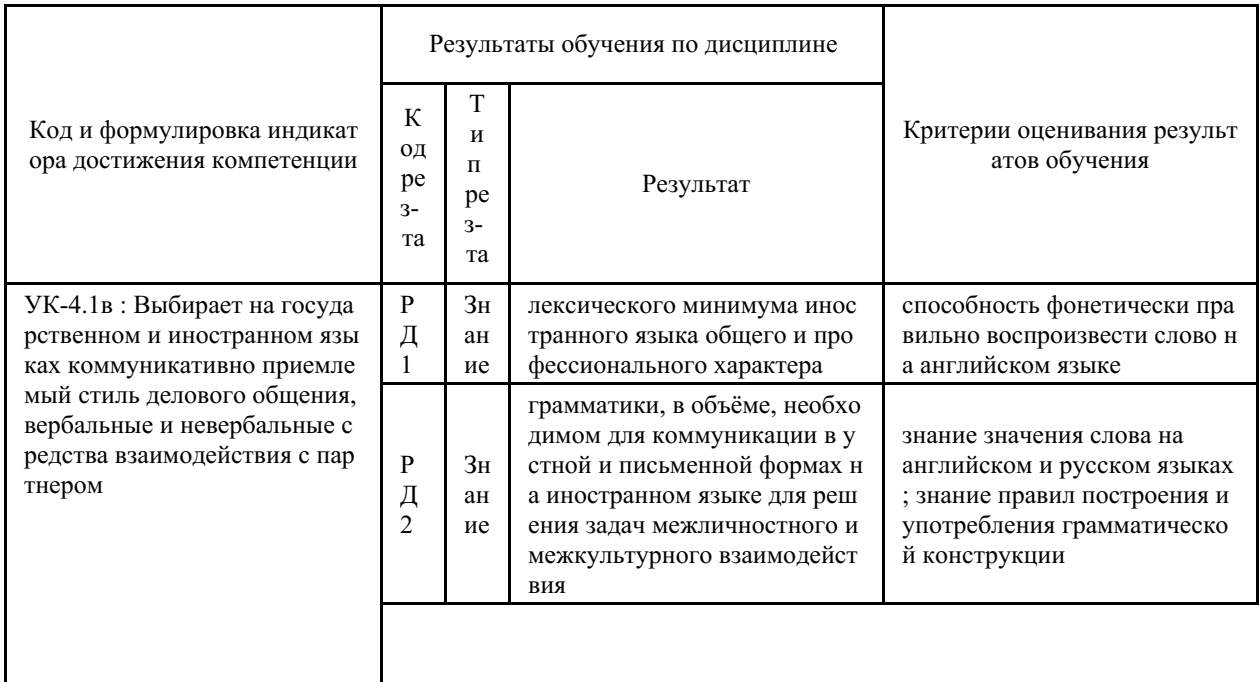

Таблица 2.1 - Критерии оценки индикаторов достижения компетенции

 $\mathsf{l}$ 

 $\mathsf{l}$ 

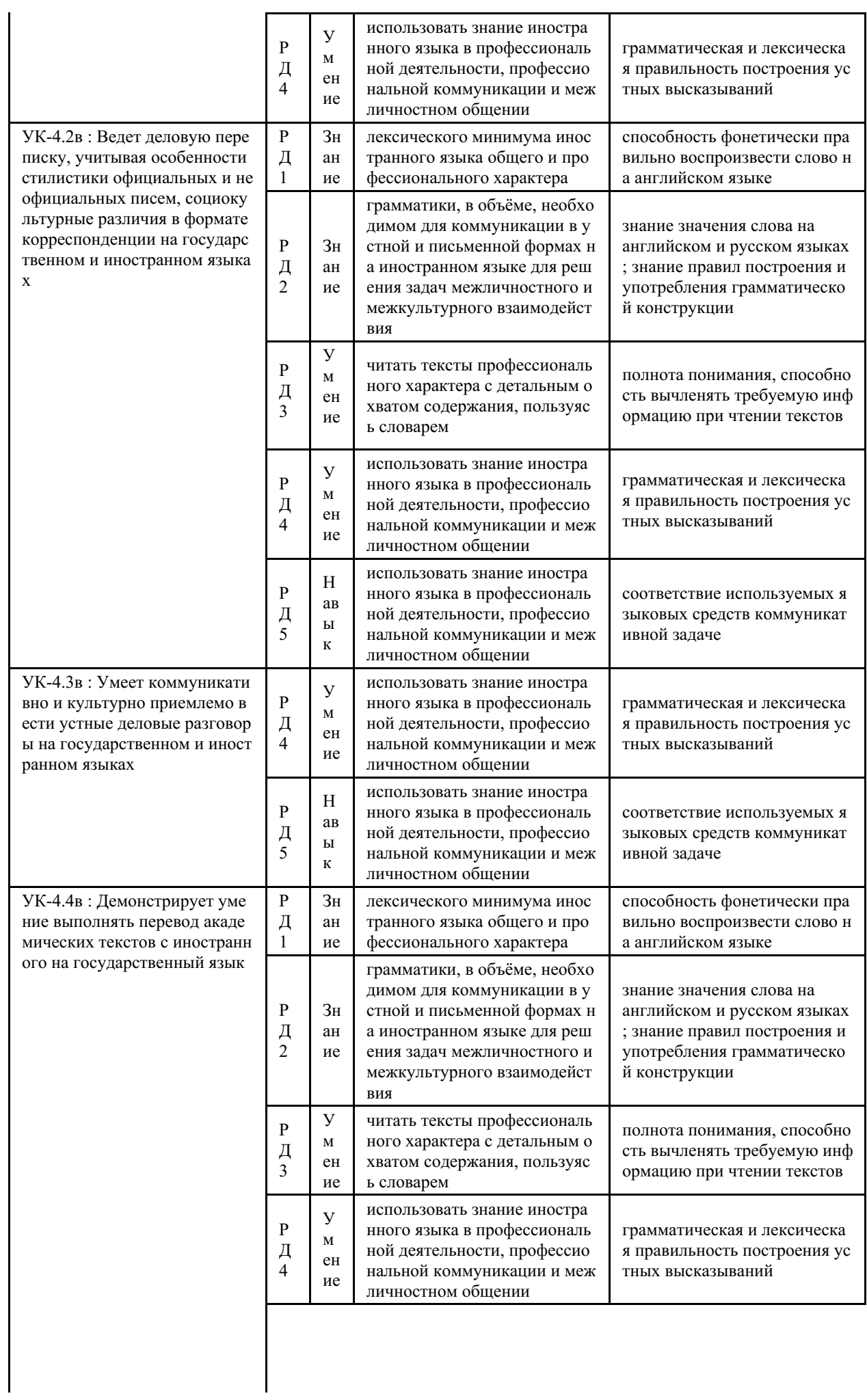

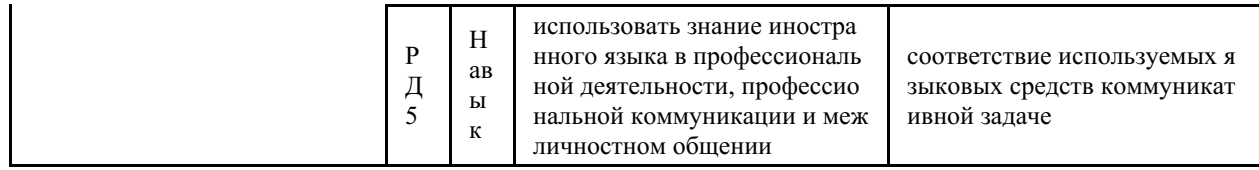

Таблица заполняется в соответствии с разделом 1 Рабочей программы дисциплины (модуля).

### 3 Перечень оценочных средств

Таблица 3 - Перечень оценочных средств по дисциплине (модулю)

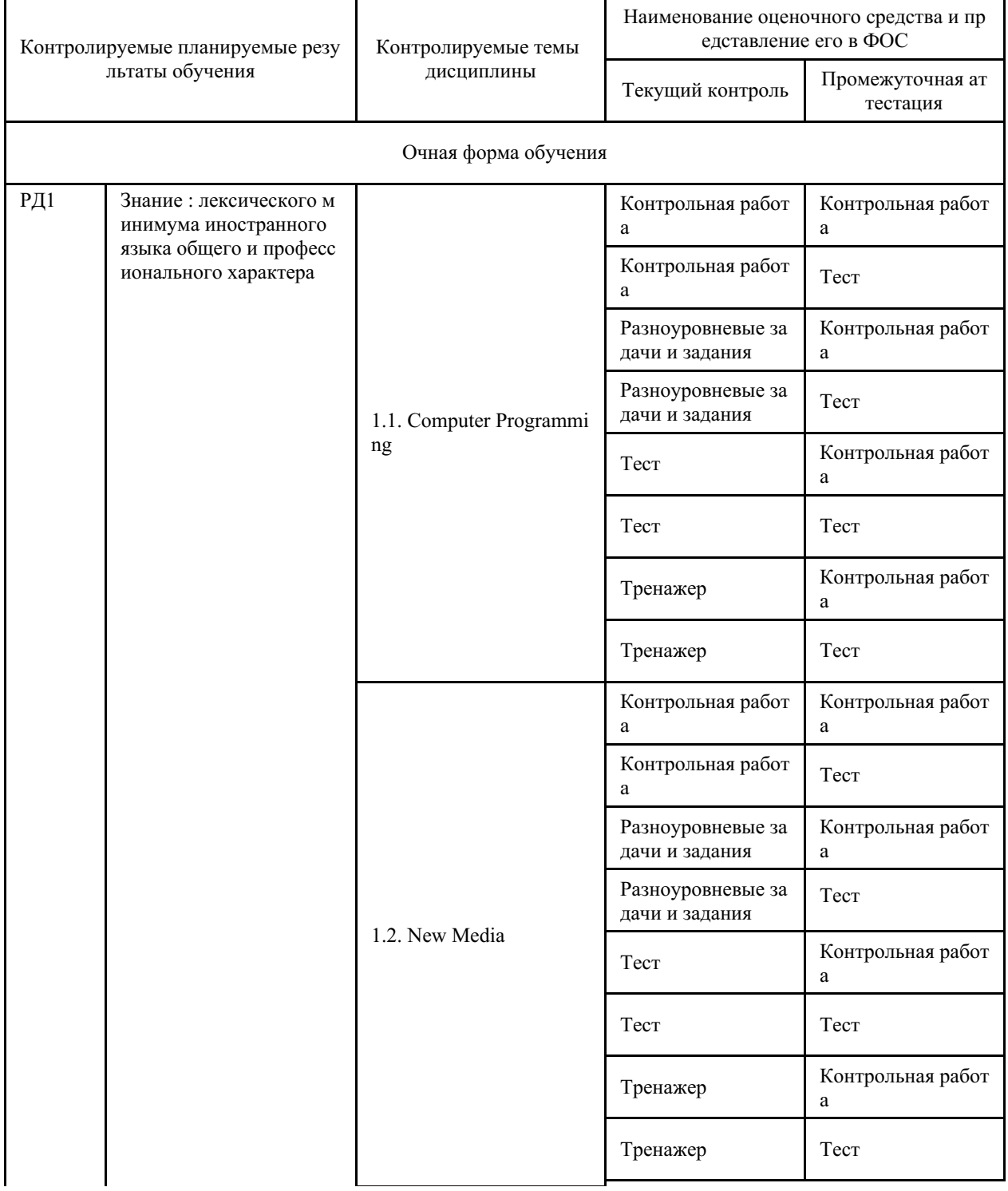

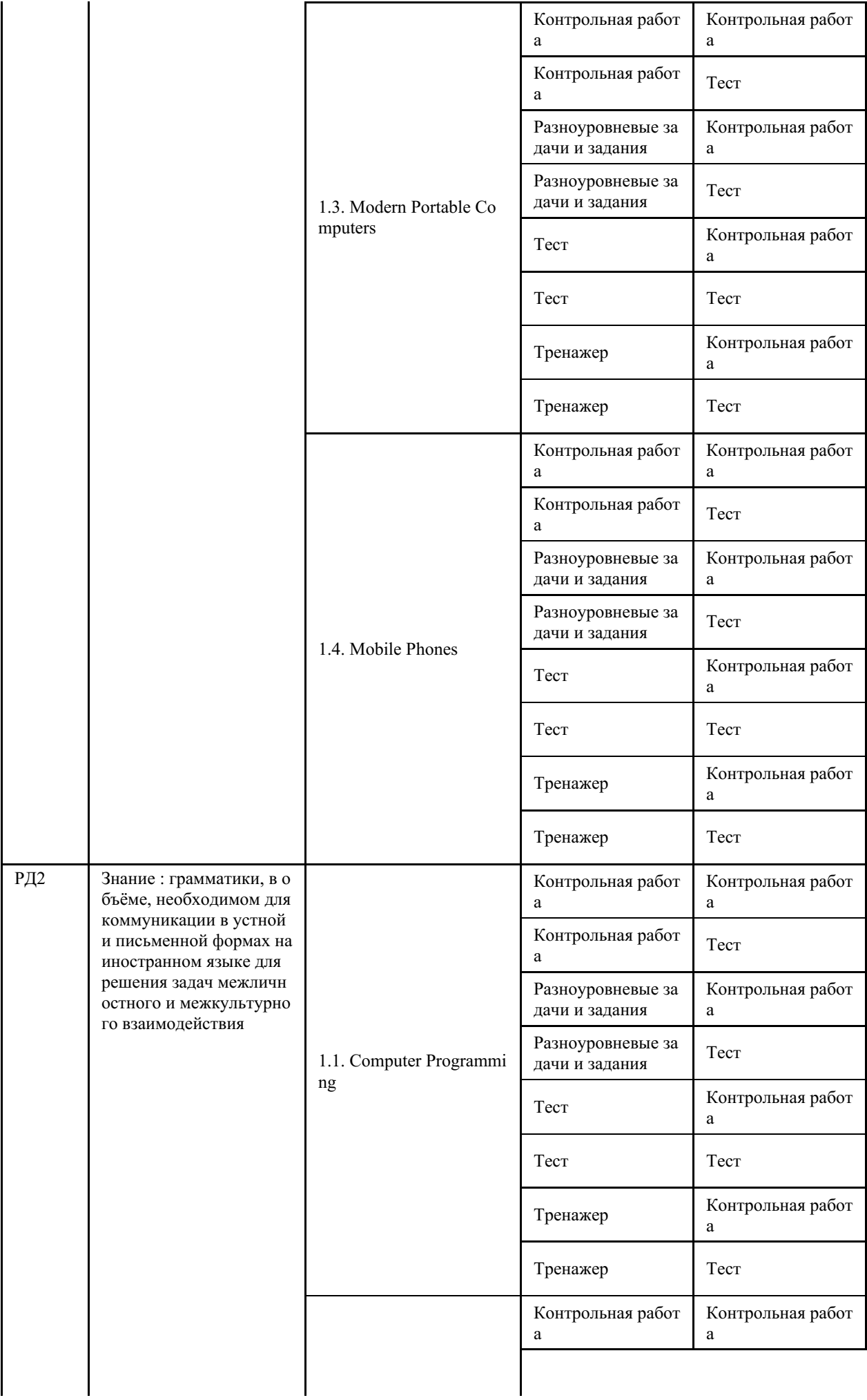

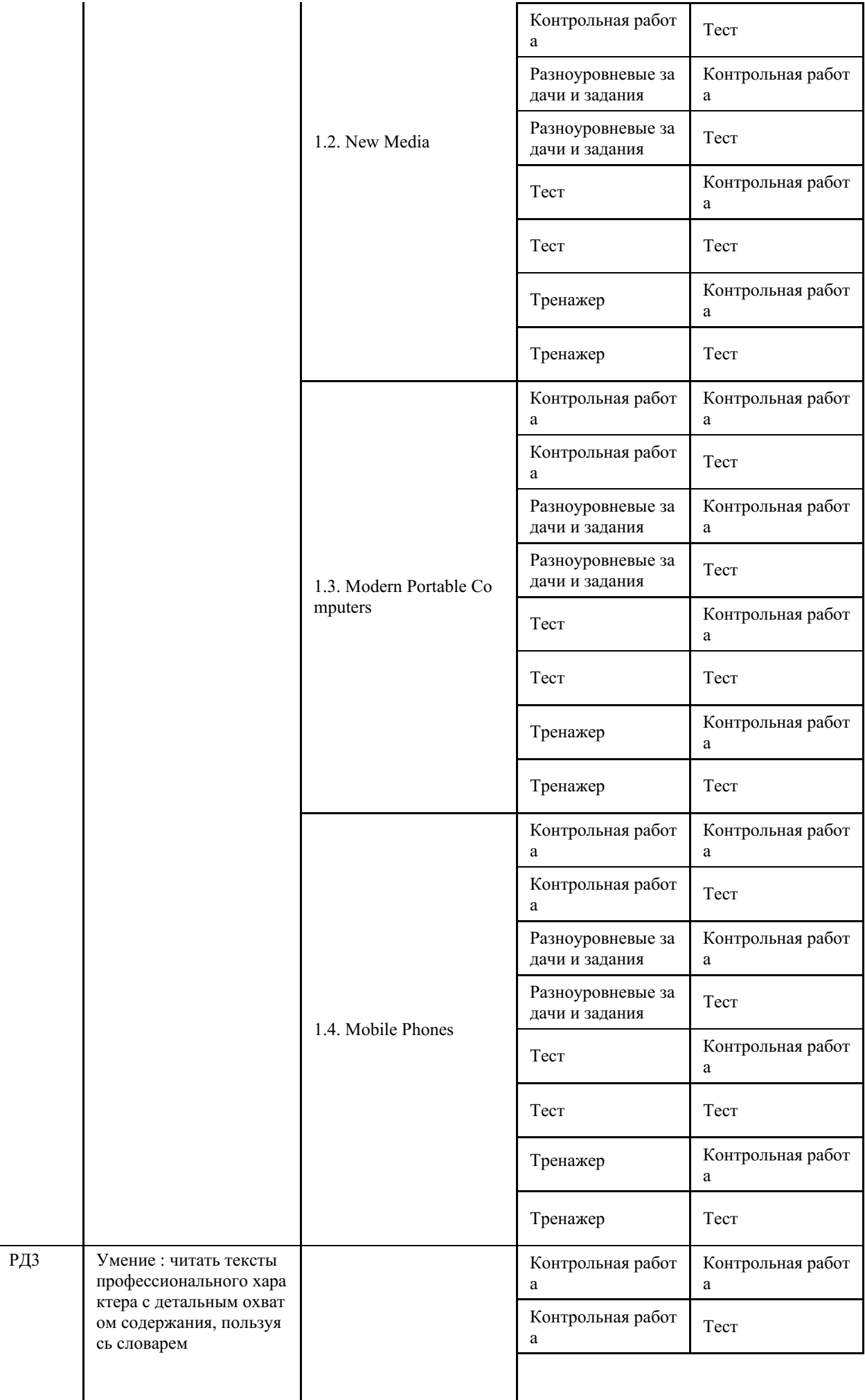

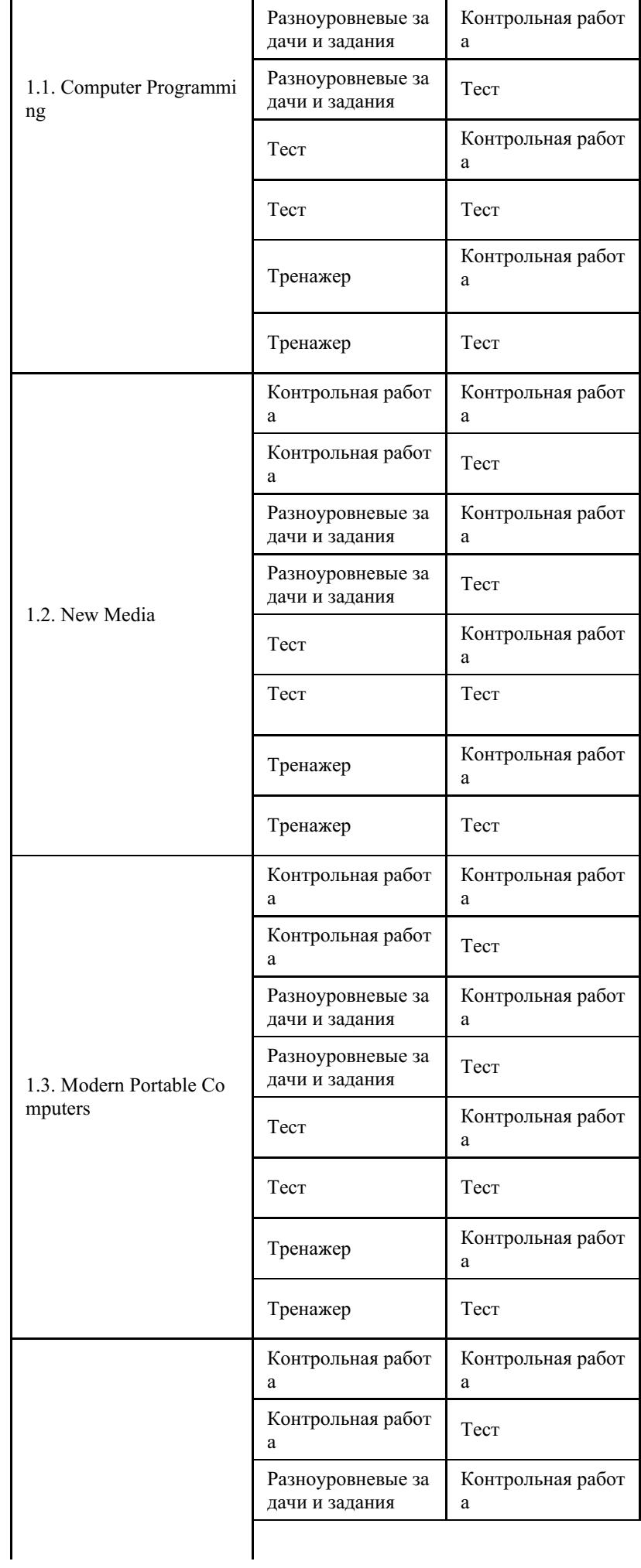

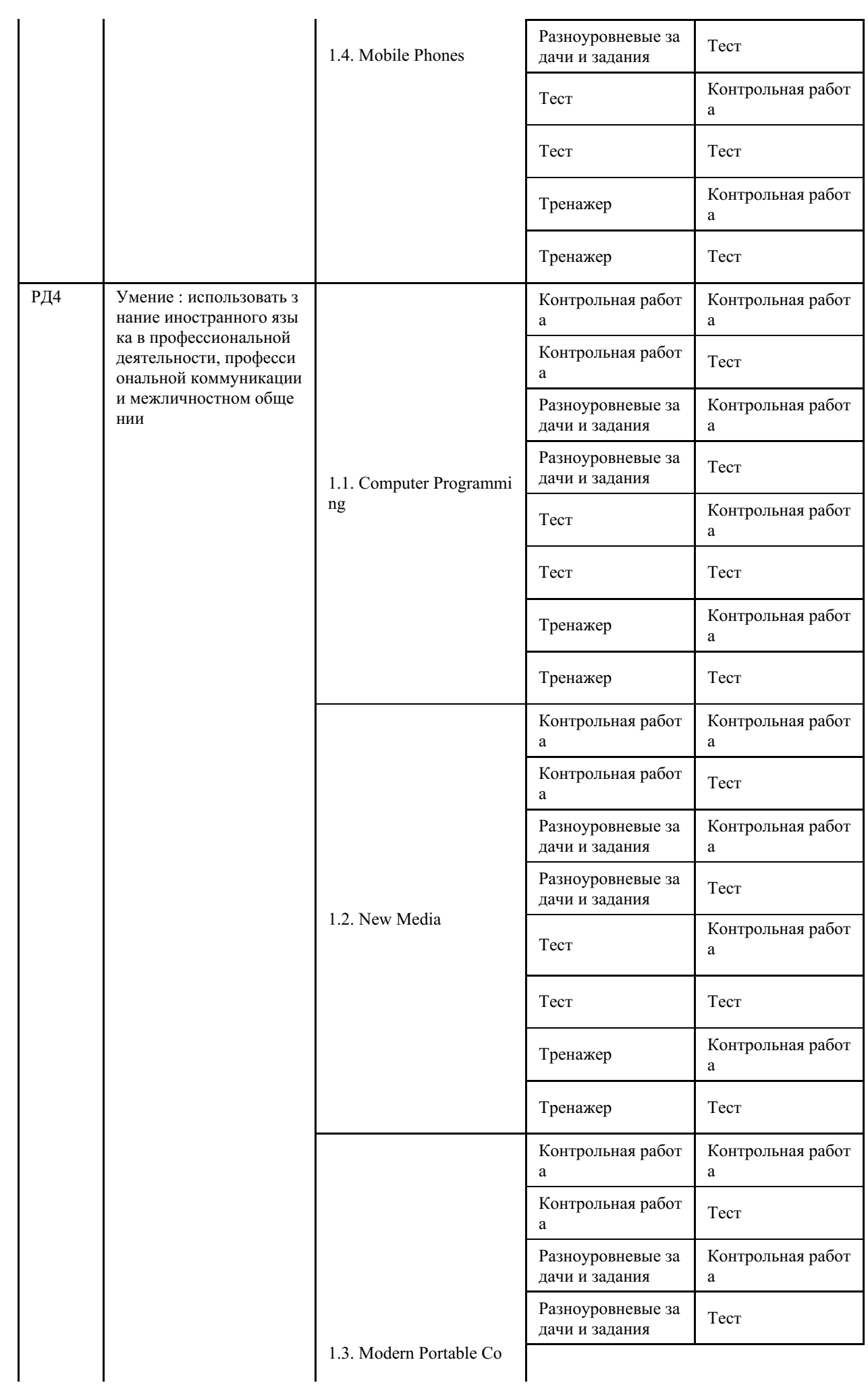

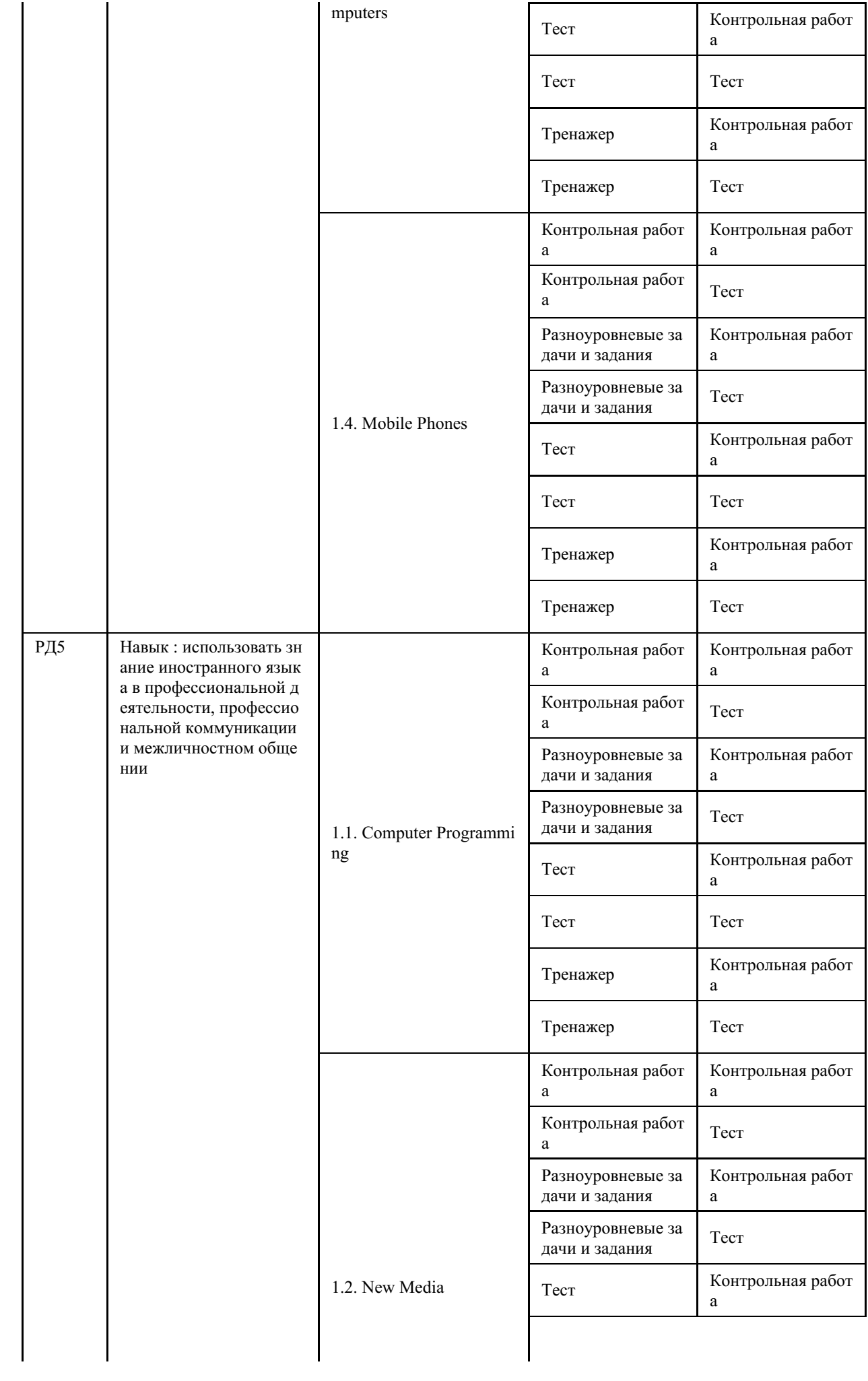

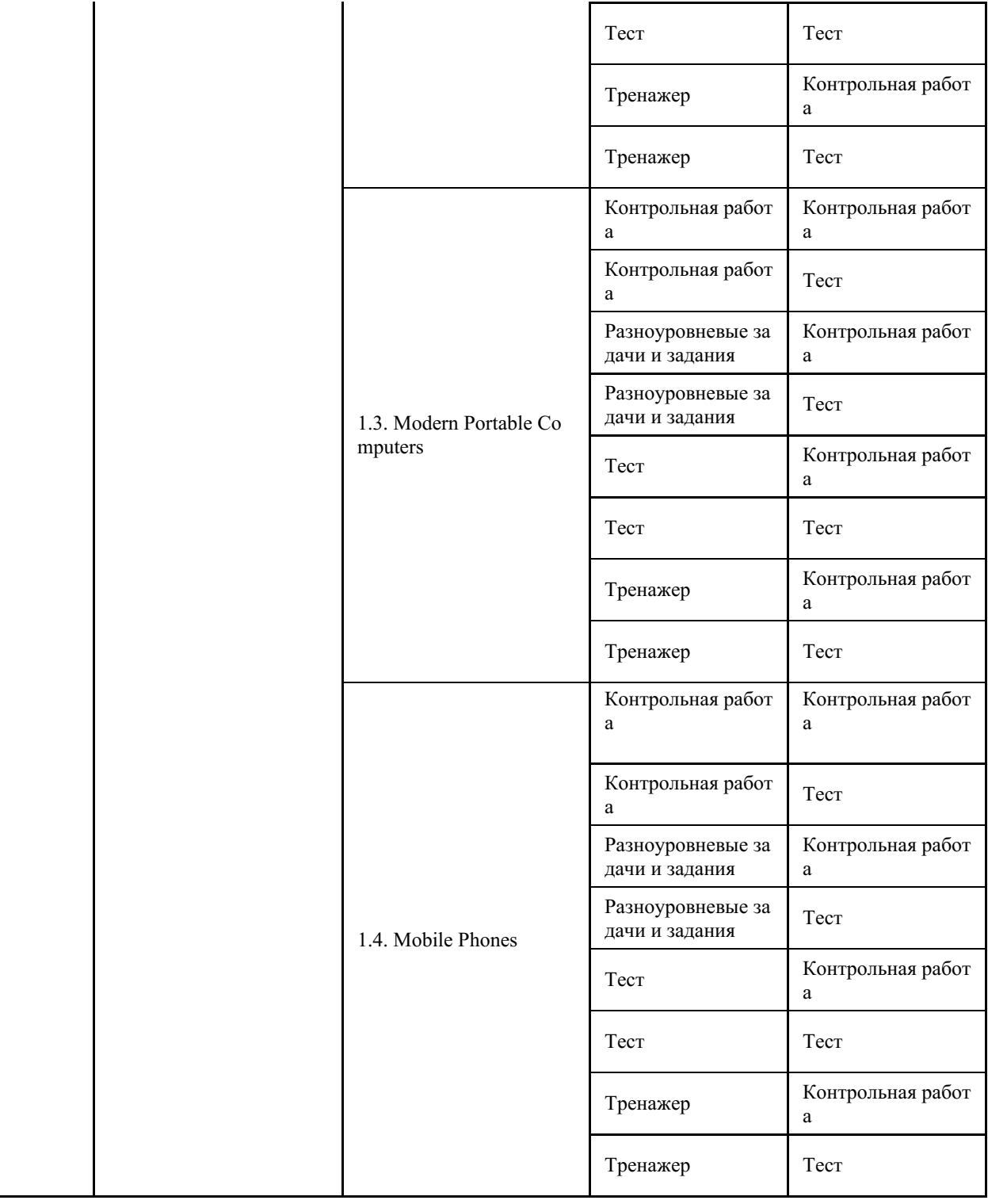

### **4 Описание процедуры оценивания**

Качество сформированности компетенций на данном этапе оценивается по результатам текущих и промежуточных аттестаций при помощи количественной оценки, выраженной в баллах. Максимальная сумма баллов по дисциплине (модулю) равна 100 баллам.

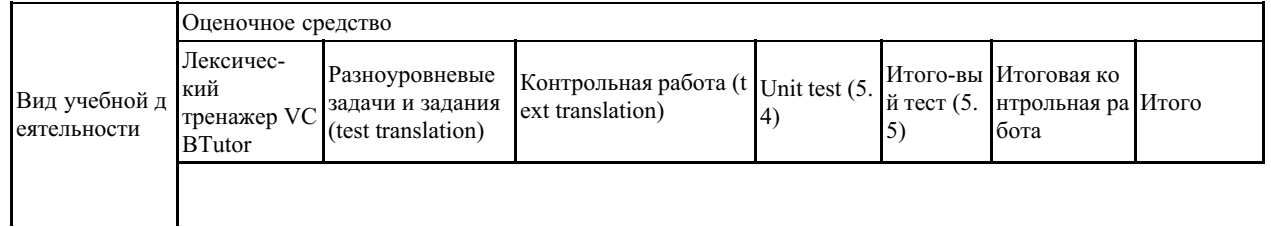

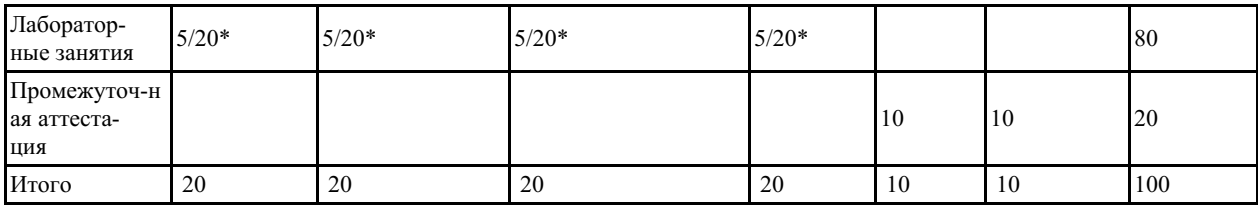

\*первая цифра – количество баллов за один вид работы, вторая цифра – максимальное количество баллов за выполнение однотипных видов работы в ходе изучения дисциплины.

Сумма баллов, набранных студентом по всем видам учебной деятельности в рамках дисциплины, переводится в оценку в соответствии с таблицей.

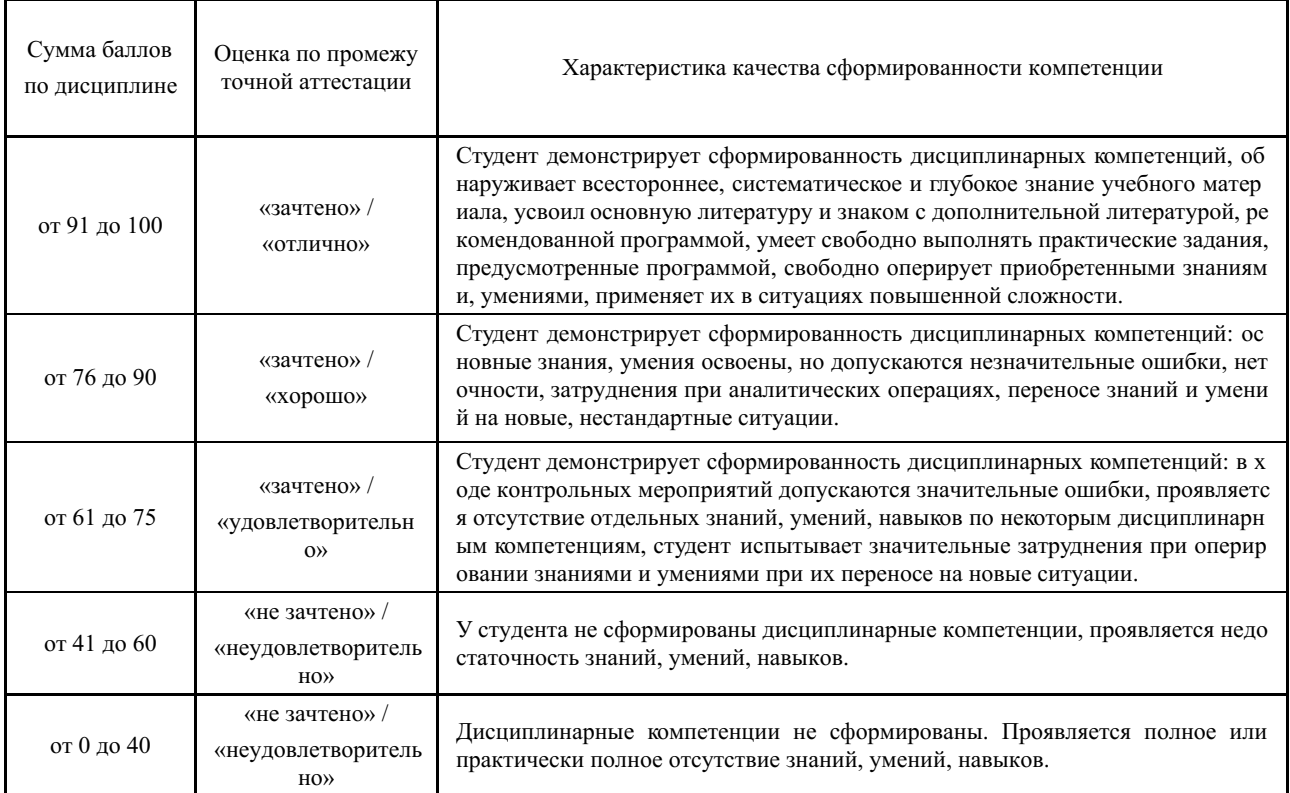

### **5 Примерные оценочные средства**

#### **5.1 Пример заданий для работы на тренажере**

Лексический тренажер VCBTutor

Списки слов и выражений по темам профессионального общения в соответствии с рабочей программой дисциплины *Иностранный язык в сфере ИТ Модуль 3*. (Для работы с тренажером используются файлы \*.vcb2, созданные при помощи редактора VCBTutoreditor. Методические материалы кафедры МКП)

VCB Test #1 (Computer Programming) VCB Test #2 (New Media) VCB Test #3 (Modern Portable Computers) VCB Test #4 (Mobile Phones) *Краткие методические указания*

Задание формируется программой-тренажером VCBTutor в режиме тестирования (индивидуально для каждого студента) методом случайного выбора из базы слов и выражений по данной теме, выполняется в направлении с русского языка на английский.

Количество лексических единиц, входящих в задание – 40

#### Время выполнения задания – 20 минут

*Шкала оценки*

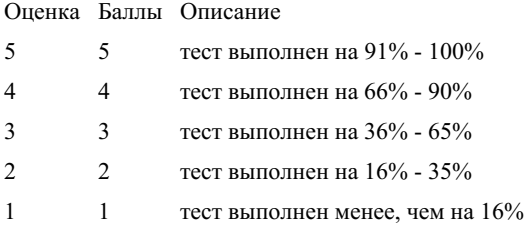

# **5.2 Пример разноуровневых задач и заданий**

Test translation

Контрольная работа №1 (Test translation #1 Computer Programming) Контрольная работа №2 (Test translation #2 New Media) Контрольная работа №3 (Test translation #3 Modern Portable Computers) Контрольная работа №4 (Test translation #4 Mobile Phones)

Типовые задания:

Перевести письменно со словарём отрывок из текста объёмом 500 печатных знаков (с пробелами).

Terminals. The terminal – typically consisting of a video display screen, a keyboard, and a communications link to hook the terminal up with the main computer system – is used for inputting data to and retrieving data from a remotely located main system. Most terminals are desktop size and are not meant to be carried around; however, some are small enough to be easily portable. Terminals can be 'dumb', 'smart', or 'intelligent' and are used mainly by those who do their work on mini- or mainframe computers (or supercomputers).

*Краткие методические указания*

Студенты переводят письменно текст из аутентичных источников объёмом примерно 500 печатных знаков с использованием словаря. Время выполнения задания – 20 минут.

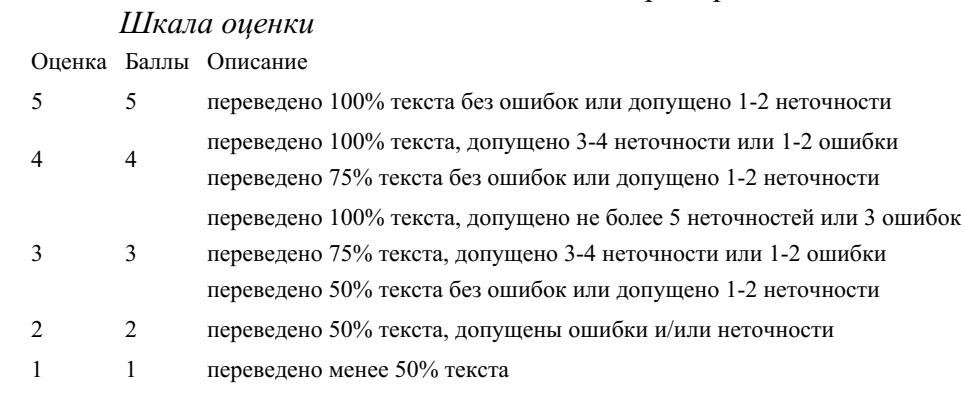

#### **5.3 Примеры заданий для выполнения контрольных работ**

Translation from Russian into English

1. Контрольная работа №5 (Unit 11 Computer Programming)

2. Контрольная работа №6 (Unit 12 New Media)

3. Контрольная работа №7 (Unit 13 Modern Portable Computers)

4. Контрольная работа №8 (Unit 14 Mobile Phones)

Типовые задания:

Перевести письменно без словаря предложения или отрывок из текста объёмом 500 печатных знаков (с пробелами).

Translate the following sentences from Russian into English.

1. Мы совершим экскурсию по информационному центру, а затем я отвечу на ваши вопросы.

2. Мы обеспечиваем почти стопроцентную доступность к вашим особо

важным данным и приложениям.

3. В нашем информационном центре простой может составлять не более получаса в год.

4. Не каждый может попасть в информационный центр, потому что у нас строгий порядок обеспечения безопасности.

5. У нас есть два отдельных источника энергии от центральной энергетической сети, поэтому мы не страдаем от выхода сети из строя.

6. Мы обеспечиваем устойчивое подключение коммуникационных линий.

*Краткие методические указания*

Студенты переводят письменно без словаря предложения или отрывок из текста диалогического или монологического характера объёмом примерно 500 печатных. Задания включают в себя изученную лексику: слова и фразы по темам профессионально ориентированного чтения. Время выполнения задания – 20 минут.

#### *Шкала оценки*

Оценка Баллы Описание

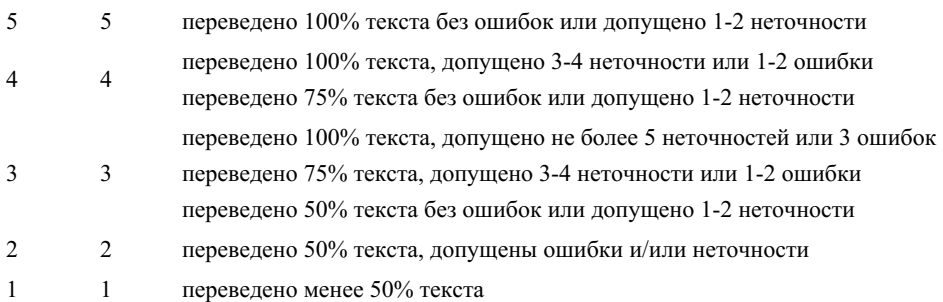

#### **5.4 Примеры тестовых заданий**

Тесты в СЭО Moodle (Иностранный язык в сфере ИТ Модуль 3) Unit test (Unit 11 Computer Programming) Unit test (Unit 12 New Media) Unit test (Unit 13 Modern Portable Computers) Unit test (Unit 14 Mobile Phones) Типовые задания:

Лексико-грамматические тесты по материалам пройденного урока. Задания включают проверку употребления изученной лексики, грамматики, знание терминологических единиц и информации, полученной при чтении текстов профессиональной направленности.

Выберите вариант, который лучше всего выражает главную идею текста 1.

a) Computers are devices that accept information in the form of instructions.

b) The switches are usualy in one of two states: magnetized or demagnetized.

c) Computers are remarkable devices serving for processing and storage the information and for solving problems.

Заполните пропуски, выбрав правильную грамматическую форму.

1. The simplest digital device is any device which count.

a) can; b) could; c) must

2. In ancient days man to substitute beads for fingers to help him count.

a) learns; b) learned; c) has learned

3. The ancient Chinese simplified the board into abacus.

a) counted; b) to count; c) counting

4. The Japanese improved the abacus making it

a) more efficient; b) much efficient; c) efficienter

5. The big problem in understanding digital computers is the logic which relates the logical

elements into a unit arithmetic and logical operations. a) performed; b) performing; c) having performed

Вставьте необходимые слова вместо пропусков.

1. Information is given into the computer in the form of .

a) ideas; b) characters; c) rules

2. The basic function of a computer is information.

a) to switch; b) to keep; c) to process

3. The data needed for solving problems are kept in the

a) memory; b) input device; c) output device

4. Inputting information into the computer is realized by means of .

a) printer; b) letters; c) diskettes

Подберите к терминам, данным в левой колонке, определения, представленные справа.

1. Computer a) a machine by which information is received from the computer

2. Data b) an electronic machine that processes data under the control of a stored program

3. Input device c) a device capable of storing and manipulating numbers, letters and characters

4. Memory d) a disk drive reading the information into the computer

5. Output device e) information given in the form of characters

Краткие методические указания

Тестирование проводится в электронной форме. Тесты размещены в СЭО Moodle. Время выполнения задания - 20 минут.

Шкала оиенки

Оценка Баллы Описание

- $\overline{5}$  $\overline{5}$ тест выполнен на 91% - 100%
- 4 тест выполнен на  $66\%$   $90\%$  $\overline{4}$
- $\overline{3}$ 3 тест выполнен на  $36\%$  -  $65\%$
- $\overline{2}$  $\overline{2}$ тест выполнен на  $16\%$  -  $35\%$
- $1<sup>1</sup>$ 1 тест выполнен менее, чем на  $16\%$

#### 5.5 Примеры тестовых заданий

Итоговый тест

Тест для промежуточной аттестации.

Тест в СЭО Moodle (Иностранный язык в сфере ИТ Модуль 3)

Типовые задания:

Задания включают проверку употребления изученной лексики, грамматики, а также навыков чтения и аудирования.

Краткие методические указания

Студенты выполняют тест в СЭО Moodle. Количество вопросов - 20. Время выполнения теста - 30 минут.

Шкала оненки

Опенка Баллы Описание

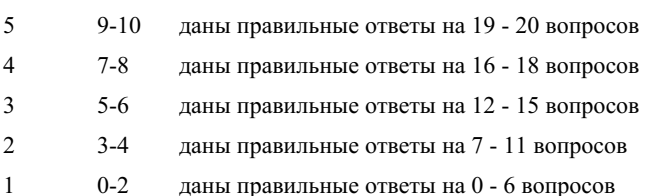

#### **5.6 Примеры заданий для выполнения контрольных работ**

Итоговая контрольная работа

Типовые задания:

Перевести письменно со словарём отрывок из текста объёмом 1200-1500 печатных знаков (с пробелами).

PROCESSING HARDWARE. The purpose of processing hardware is to retrieve, interpret, and direct the execution of software instruction provided to the computer. The most common components of processing hardware are central processing unit and main memory.

The central processing unit (CPU) is the brain of the computer. It reads and interprets software instructions and coordinates the processing activities that must take place. The design of the CPU affects the processing power and the speed of the computer, as well as the amount of main memory it can use effectively. With a well-designed CPU in your computer, you can perform highly sophisticated tasks in a very short time.

Main memory (also called internal memory, primary storage, or just memory) can be thought of as an electronic desktop. The more desk surface you have in front of you, the more you can place on it. Similarly, if your computer has a lot of memory, you can place more software instructions in it. The amount of memory available determines whether you can run instructions that are contained in the more sophisticated software programs. Having a large amount of memory in your computer also allows you to work and manipulate great amounts of data and information at one time. Quite simply, the more main memory you have in your computer, the more you can accomplish.

#### *Краткие методические указания*

Студенты переводят письменно текст из аутентичных источников объёмом примерно 1200-1500 печатных знаков с использованием словаря. Время выполнения задания – 45 минут.

#### *Шкала оценки*

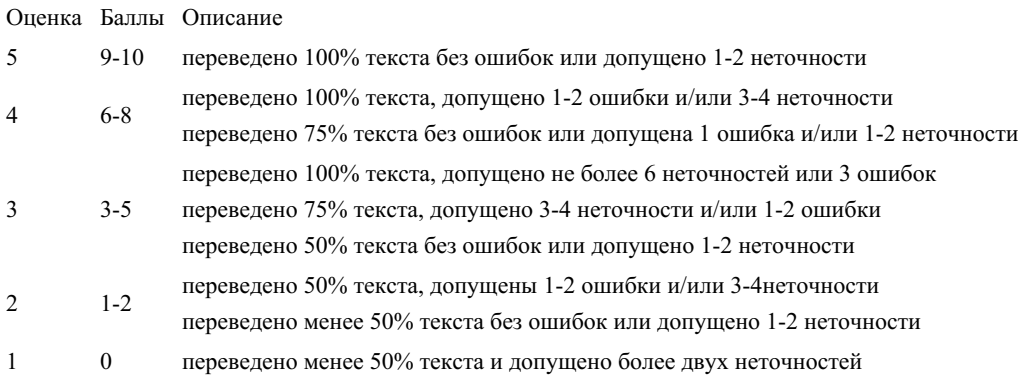